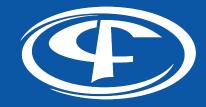

# HTTPS://

Decrypting the Mystery

Slides: https://Cipafilter.com/brainstorm2019

# **Chris Cooper**

#### Senior Network Engineer Cipafilter

Firewall &
 Content Filtering

 Specialize in K-12

- Product Development
- Network Investigations
- Protocol Compatibility

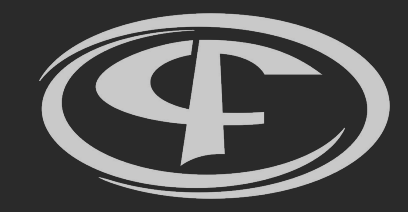

Now, with 20% more acronyms!

#### What is HTTPS?

HTTPS is standard Hypertext Transport Protocol (HTTP), tunneled inside SSL/TLS.

#### What is SSL/TLS?

Security protocol designed to protect communication 3 ways:

- 1. Privacy
  - Stop passive snooping
- 2. Integrity
  - $\circ$  Stop tampering
- 3. Authentication
  - Stop interception
  - Requires 3rd party assistance

What's the difference between SSL and TLS? I hear people say both.

Secure Socket Layer (SSL)

- Created by Netscape in 1995
- SSL 2.0 / 3.0
- Deprecated in 2015

Transport Layer Security (TLS)

- IETF successor to SSL
- TLS 1.0 is standardized SSL 3.0
- TLS 1.0 / 1.1 / 1.2 / 1.3
- Still trying to shake the SSL nickname

While TLS is technically correct, the industry uses both interchangeably

**Encryption gets complicated quickly** 

- Multiple types of encryption used
  - Certificate type (RSA, ECDSA)
  - Key exchange (RSA, DH, ECDHE)
  - Block cipher (AES, CHACHA20)
  - Message authentication (MD5, SHA256)
- 300+ valid cipher suites
  - Supported suites change with SSL/TLS version
- Client and server must negotiate which to use
  - Compatibility is a challenge
  - Can't negotiate trust

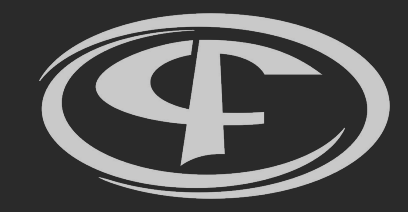

### How do you trust someone you've never met?

How do you prove identity to a stranger?

- Trusted 3rd party verifies identity

   Certificate authority
- Provides tamper-resistant proof

   Digital signature on certificate
- Intermediates create chains of trust
  - Server provides whole chain

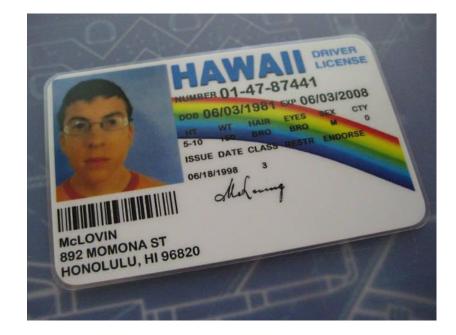

#### What about fake certificates?

- 200+ Root certificate authorities

   1000+ intermediates
- Any CA signature is valid
  - Only takes 1 bad apple
  - Startcom, TurkTrust, Symantec
- Solution: Certificate Pinning
  - Limits cert to CA / intermediate

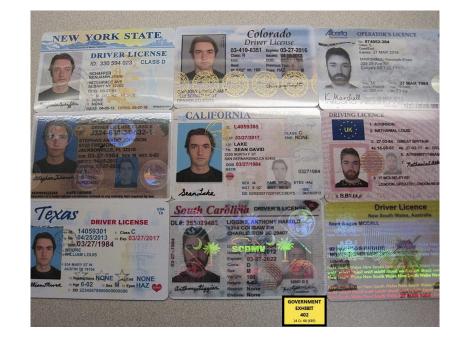

#### **Certificate Pinning**

- Application hard-codes certs

   Pinning is per application
- All operating systems
  - Chrome / Firefox for select sites
  - Desktop apps: Dropbox
  - Android / iOS: Twitter
- Users can not click through warnings

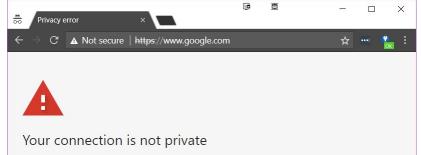

Attackers might be trying to steal your information from **www.google.com** (for example, passwords, messages, or credit cards). <u>Learn more</u> NET::ERR\_CERT\_AUTHORITY\_INVALID

ADVANCED

RELOAD

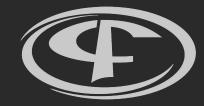

# Why Is SSL Decryption Important?

### Why Is SSL Decryption Important?

**85% of traffic is now encrypted** Up from 66% in 2017, 53% in 2016

**95% of Google traffic is encrypted** 100% for Search, Mail, and Drive

**Encryption is increasing** Let's Encrypt made it free & easy Google Search prefers encrypted sites

Chrome 70 is increasing "Not secure" flag for HTTP sites

Source: https://transparencyreport.google.com/https/overview

Percentage of pages loaded over HTTPS in Chrome by platform

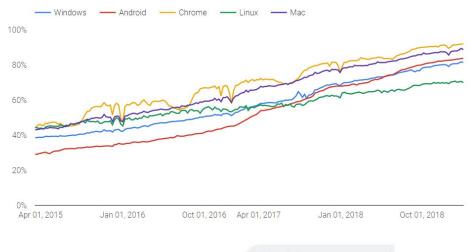

Not secure

A Not secure

## Why Is SSL Decryption Important?

### Encrypted

### Not Encrypted

- Full URL
  - https://sites.google.com/site/newgames/
- Content
  - Keywords & Search terms
- Malware
  - Phishing sites
  - Viruses

- Destination IP address
  - Many sites can use same IP
- Names on Certificate
  - Hundreds of Alt-names
- Hostname
  - Server Name Indication
  - Proxy protocol
  - https://sites.google.com/

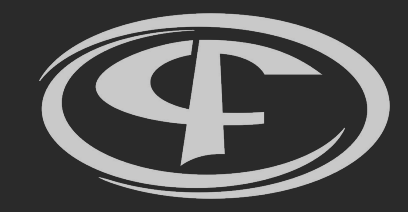

How to break the unbreakable

Decrypting SSL/TLS violates the core design principles of SSL/TLS

- There is no "it just works"
- Good intentioned tools can be abused
  - Web filters
  - Snooping ISP
  - Malicious hackers
  - Foreign governments

Compliance from the client is required

- Capture data outside of encryption
- Intercept and break encryption (Man-in-the-Middle)

#### Capturing data outside decryption

- Must be done on per-application basis
- Each application needs to support it
  - Chrome Extensions
- Non-supported apps are undetected
  - Opt-in detection
  - Filtering is controlled by the client

#### Use Cases:

- Good for Chromebooks without Google Play Store
- Poor for Windows, Mac, Android, iPad

#### **Breaking encryption**

- Must be in the middle of the connection
  - In-line
  - DNS
  - $\circ$  Proxy / PAC
- Clients must trust certificates
  - Trust certificate authority
- Unsupported clients get warnings

Use cases:

- Works equally with anything that can install a new root certificate authority
  - Deploy tools built in

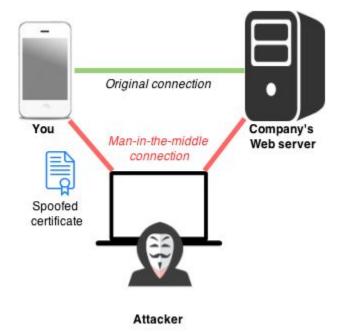

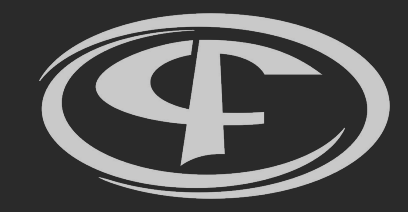

There's always a catch...

#### **Certificate Pinning**

- Per app issue
- Some disable for User CA
  - $\circ$  Chrome

#### Suggestions

- Use website version
- Exempt sites
- Contact app manufacturer

#### **Can't Install Certificate**

- Embedded devices
  - Printers
  - Payment Systems

#### Suggestions

- Contact Manufacturer
- Exempt sites
- Exempt Device

Independent Certificate Store

- Browser ignores system store
  - $\circ$  Firefox
  - iOS Chrome < M48

#### Suggestions

- Independently install cert
- Contact manufacturer

#### **User Certificate Store**

- Each user needs to trust CA
- System processes don't trust CA
  - Windows Updates
  - Chromebook Logins

#### Suggestions

- Install as System when possible
- Exempt sites from decryption

#### BYOD

- Each user needs to trust CA
- Android requires PIN / Lock
- User support

#### Suggestions

- Policy
- Different filtering rules
  - Segment network

#### **Protocol Compatibility**

- Hard to troubleshoot
- Very new protocols
- Very old devices

#### Suggestions

- Update firmware
- Contact manufacturer(s)
- Exempt sites
- Exempt device

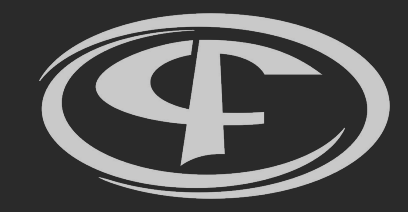

# **Tips for Success**

### **Tips for Success**

- Deploy root CA early
  - Decrypt single test site
- Learn your tools
  - $\circ$   $\,$  Know how to exempt single sites / devices  $\,$
  - Check for compatibility lists
- Prepare your policy
  - Workflow when problems occur
  - What exceptions will be made?
- Go slow
  - Decrypt few non-critical sites
  - One group at a time
- Work with your vendor
  - They have experience

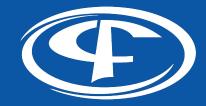

# **Questions?**

### Slides: https://Cipafilter.com/brainstorm2019